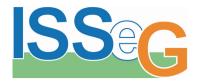

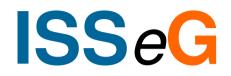

## Computer Security Advice for users

Integrated Site Security for Grids

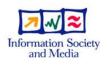

© Members of the ISSeG Collaboration

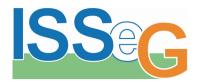

- Many incidents are due to a lack of security awareness
- You need to know the information in the following slides, which will cover:
  - Tricks attackers use
  - Web links and pop-ups
  - Installing software
  - Screen locking
  - Passwords

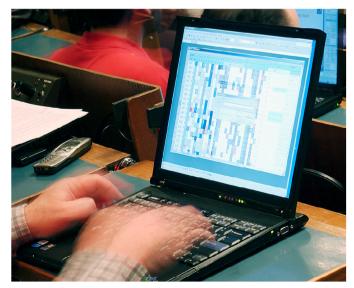

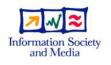

Integrated Site Security for Grids

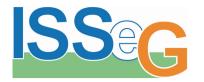

### Be aware of tricks attackers use

- Attackers use tricks to get you to infect your own computer:
  - Curiosity ('look at this', empty mail, ...)
  - Trust (from a friend, colleague, ...)
  - Authority (from security, management, ...)
- Do not click on web links in spam and unexpected emails, instant messages and chat
- Do not open attachments that you are not expecting

| Even addresses from<br>your institute can be<br>forged by attackers                                       |
|----------------------------------------------------------------------------------------------------|
| suspicious of "trusted user", "valued nber" etc, this usually indicates spam                              |
| es, you will have to confirm your e-mail by the following link<br>d within 24 hours for security reasons. |
| in/confirm.php?account=host.domain                                                                        |
| the sheet, your account will not be interrupted and                                                       |
| equest. We apologize for any inconvenience.                                                               |
|                                                                                                    |
|                                                                                                    |
|                                                                                                    |

#### An example of a fake email

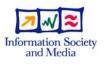

Site Security for Grids

Integrated

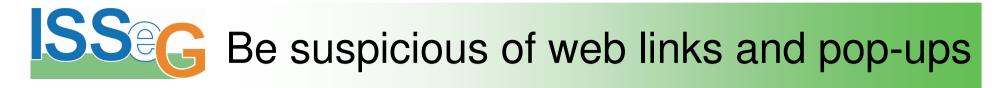

- "Fake" web links in emails, instant messages and chat can link to a different web site than expected
- Some web links and pop-ups can automatically download malicious software, so think before you click
- With some pop-ups, even clicking "Cancel" or "No" or closing the window with the top-right "X" can still infect your machine
  - On a Windows PC, close a potentially malicious pop-up by pressing the keys [Alt][F4], which closes the "active" window

By hovering your mouse over a web link WITHOUT CLICKING you reveal its real destination. If in doubt, don't click the link

After following the instruction http://69.13.127.79/~wau/Confirmation\_Sheet.pif<sup>lay</sup>

http://www.john.doe@host.domain/confirm.php?account=host.domain

continue as normal

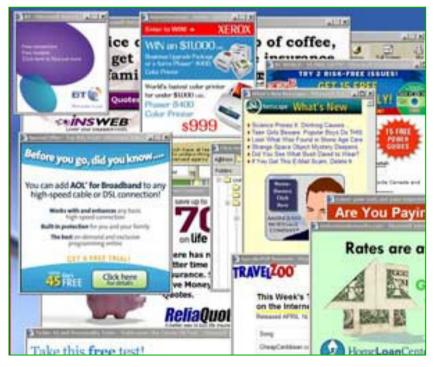

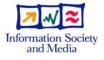

Integrated Site Security for Grids

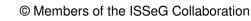

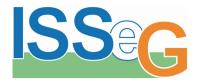

## Avoid installing additional software

 "Free" versions of software may contain Trojan horses, spyware or other malicious software that could infect a PC

| wikipedia.org/wiki/List_of_fake_anti-spyware_programs |                                       |
|-------------------------------------------------------|---------------------------------------|
| s Tools                                               | Help                                  |
|                                                       |                                       |
| ti-spyware                                            | programs - Wikipedia, the fr          |
| artic                                                 | cle discussion edit this page history |

#### List of fake anti-spyware programs

From Wikipedia, the free encyclopedia

Malicious programmers have released a **number of fake anti-spyware programs'**, and widely distributed Web I infected with spyware, directing them to purchase programs which do not actually remove spyware — or worse, n The recent proliferation of fake or spoofed antivirus products has occasioned some concern. Such products often sometimes feature popups prompting users to install them. They are called rogue software.

There are now over 300 rogue applications currently listed & at Spyware Warrior's site which is updated periodical Known offenders include:

#### Some quick online research can often help identify malicious software

Integrated Site Security for Grids

#### Plug-ins may also contain malicious software

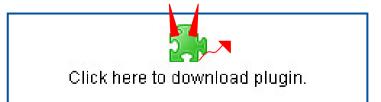

#### If a website requires a plug-in to view it, try to avoid using it

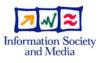

© Members of the ISSeG Collaboration

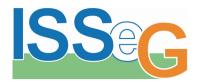

## Lock screen when leaving your office

- Locking your screen prevents others accessing confidential material
  - From a Linux desktop, verify that the screen saver is enabled and configured to lock the screen

From a Windows PC

[Windows][L]

use [Control][Alt][Delete]

and select "Lock Computer"

Or if you have a Windows

keyboard, simply press

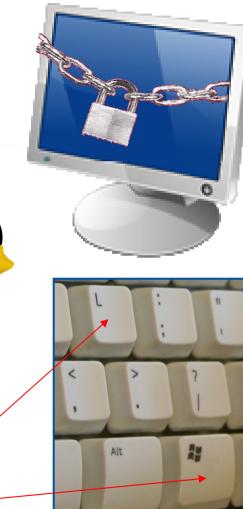

Information Society and Media

Integrated Site Security for Grids

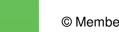

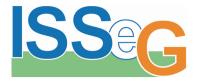

Integrated

Security for

Site

Grids

- Never use your institute passwords for private use
- Never tell someone your password
  - Not even support staff or requests by phone
  - Be wary of emails, instant messages and chat requesting your password often via web links
    ConPUterfroG ConPUterfroG ConPUterfroG A strong password shot

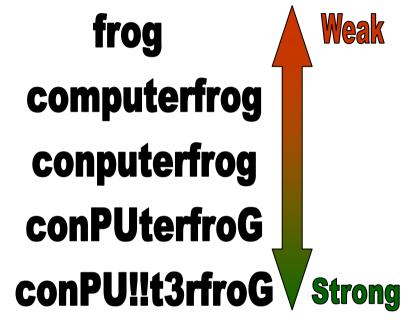

If you think your password may have been exposed, change it and notify your IT support team A strong password should be at least 8 characters long and a mixture of at least 3 of the following: upper case letters, lower case letters, digits and punctuation

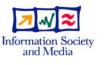

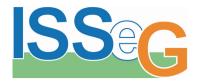

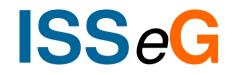

# For additional security information and advice, visit <u>http://www.isseg.eu/training</u>

Integrated Site Security for Grids

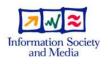

© Members of the ISSeG Collaboration